Первые шаги в IT-сфере

3) проектирование удобного дизайна и разработка Androidприложения учёта и анализа финансовых расходов;

4) тестирование и отладка.

В настоящее время на стартовой странице приложения (рис. 1) имеется переключатель между доходами и расходами, а также отражается актуальный баланс.

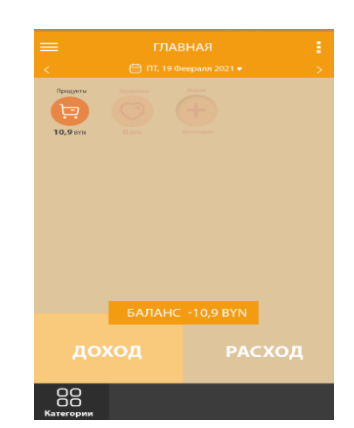

Рисунок 1 - Главный экран приложения

В приложении имеется возможность добавлять свои категории для расчета, подключен парсинг с внешнего сайта для удобного конвертера валют внутри приложения. Далее планируется добавить отображение диаграмм расходов и доходов.

> Е. С. Паньков, Е. В. Комракова (ГГТУ им. П. О. Сухого, Гомель)

## ИСПОЛЬЗОВАНИЕ ДИНАМИЧЕСКОЙ ГРАФИКИ ПРИ СОЗДАНИИ ИГРЫ В UNITY

Существует множество способов увеличения производительности отображения. При создании игры в Unity была использована динамическая графика. В данном случае это оптимизации, основанные на окклюзивной выбраковке и уровне детализации (LevelOfDetail, LOD), познакомимся с советами по оптимизации шейдеров.

Визуально оценить затраты на овердрафт позволило отображение объектов с добавлением альфа-канала и применением однотонного прозрачного цвета. Области большего овердрафта выглядят ярче из-за аддитивного наложения полупрозрачных пикселей. Именно так Мериалы XXIV Республиканской научной конференции студентов и аспирантов «Новые математические методы и компьютерные технологии в проектировании, производстве и научных исследованиях», Гомель, 22–24 марта 2021 г.

действует режим заливки *Overdraw* в панели *Scene*, демонстрирующий, насколько сцена пострадала от овердрафта.

Одним из лучших способов для уменьшения овердрафта стало использование системы окклюзивной выбраковки в *Unity*. Она разделяет пространство сцены на серии ячеек и исследует игровой мир с помощью виртуальной камеры, определяя окклюзивные клетки, то есть невидимые из других клеток, опираясь на размеры и положение имеющихся объектов.

Шейдеры способны значительно снизить скорость заполнения в зависимости от их сложности, количества текстур, числа используемых математических функций и т.д. Шейдеры влияют на скорость заполнения не напрямую, а косвенно, из-за того, что при выполнении шейдеров графическому процессору приходится производить вычисления или получать данные из памяти.

Имеется возможность заставить *Unity* использовать для отображения удаленных объектов более простые шейдеры, что эффективно сохраняет требуемую скорость заполнения, особенно при развертывании игры на различных платформах или поддержке широкого спектра аппаратных возможностей. В шейдере можно использовать ключевое слово *LOD*, чтобы задать экранный размер, поддерживаемый шейдером. Если текущий уровень детализации не соответствует этому значению, будет выполнен переход к следующему шейдеру и т.д., пока не будет найден шейдер, поддерживающий заданный размер. Значение *LOD* для шейдера можно также задать во время выполнения, используя его свойство *maximumLOD*.

> **А. С. Пимошенко, Е. В. Комракова** (*ГГТУ им. П. О. Сухого, Гомель*)

## **АНАЛИЗ ОЦЕНКИ РИСКА ПРИ КРЕДИТОВАНИИ НА PYTHON**

В современном мире всё большую популярность набирает такое явление, как инвестирование. Однако, прежде чем действовать, инвестору необходимо ознакомиться с информацией о среднем рейтинге, рисках и прибыли при выдаче кредита определенному клиенту. Для этого бизнес-аналитики составляют отчёты, отображающие информацию по всем необходимым параметрам.